# STARTS: STAtic Regression Test Selection

**Owolabi Legunsen**, August Shi, Darko Marinov

ASE 2017 Urbana-Champaign, IllinoisNovember 1, 2017

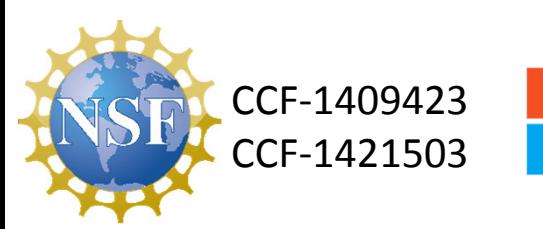

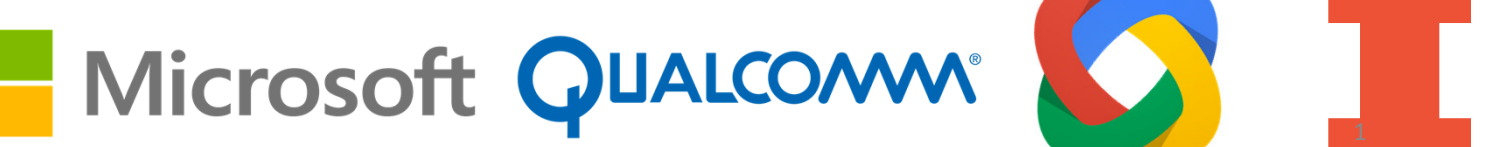

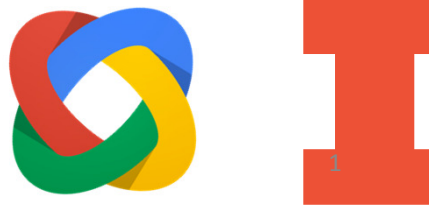

Regression Testing

- Rerun tests after every change to check that existing functionality is not broken
- RetestAll: run all tests after each change

**Problem:** RetestAll can be slow especially when there are many tests!

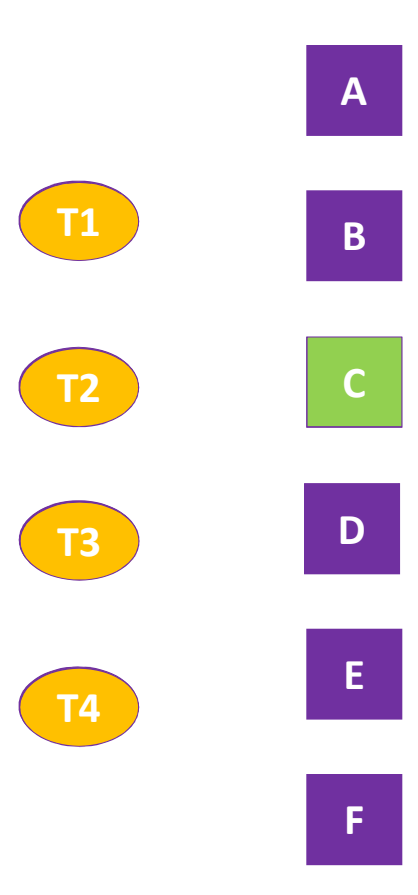

# Regression Test Selection (RTS)

- RTS speeds up regression testing by rerunning only tests that are affected by the code changes
- End-to-end time for RTS steps must be less than time to rerun all tests

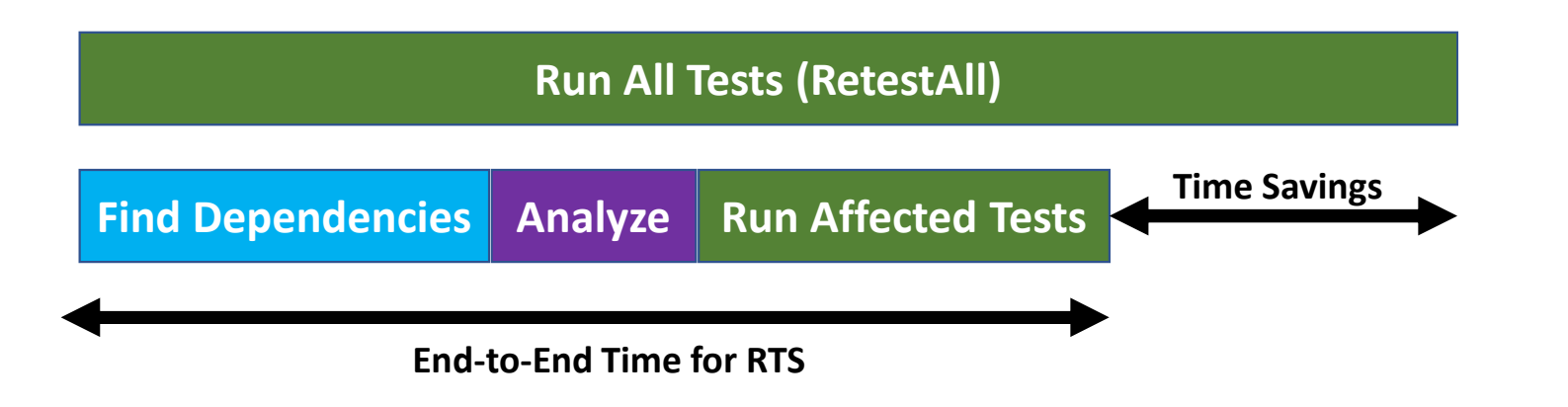

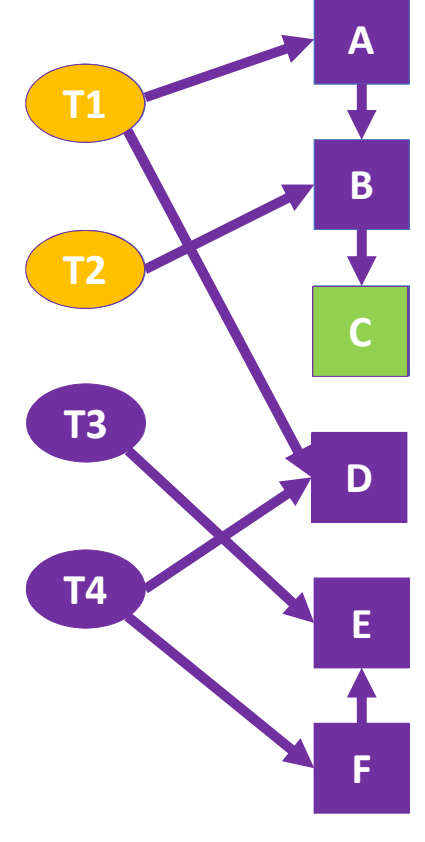

### STARTS

- STARTS is an RTS tool that finds dependencies **statically**
	- Dynamic may be too slow, or infeasible in some settings
- We implemented STARTS as a Maven plugin
- STARTS source code is publicly-available on GitHub:
	- **https://github.com/TestingResearchIllinois/starts**

### STARTS Architecture

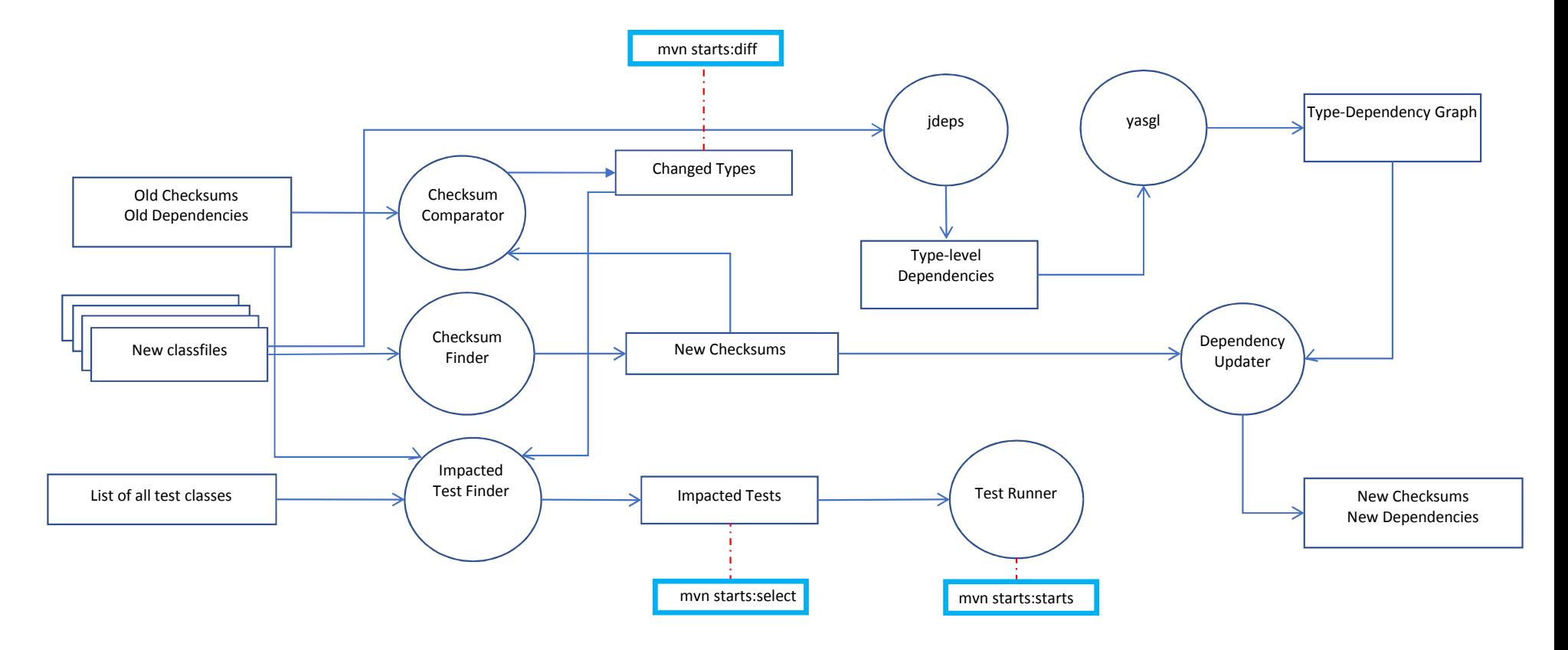

# STARTS: Finding Changes

#### mvn starts:diff

### Find changes since last time STARTS was run

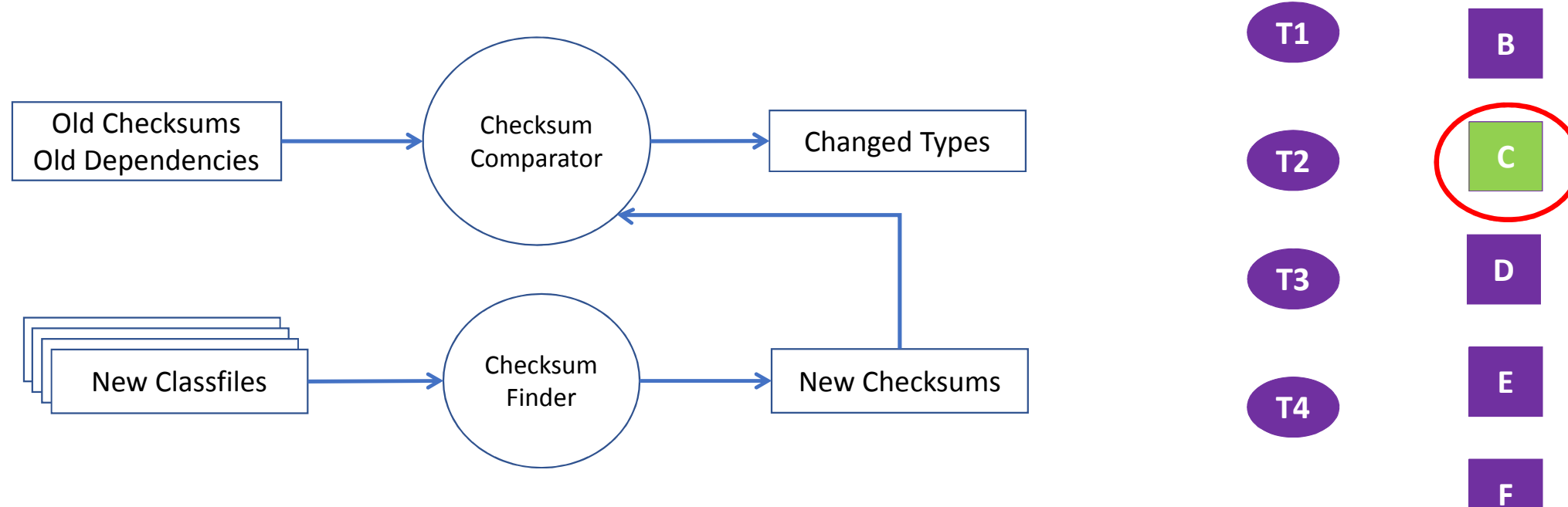

**A**

6

# STARTS: Selecting Impacted Tests

#### mvn starts:select

### Select impacted tests without running them

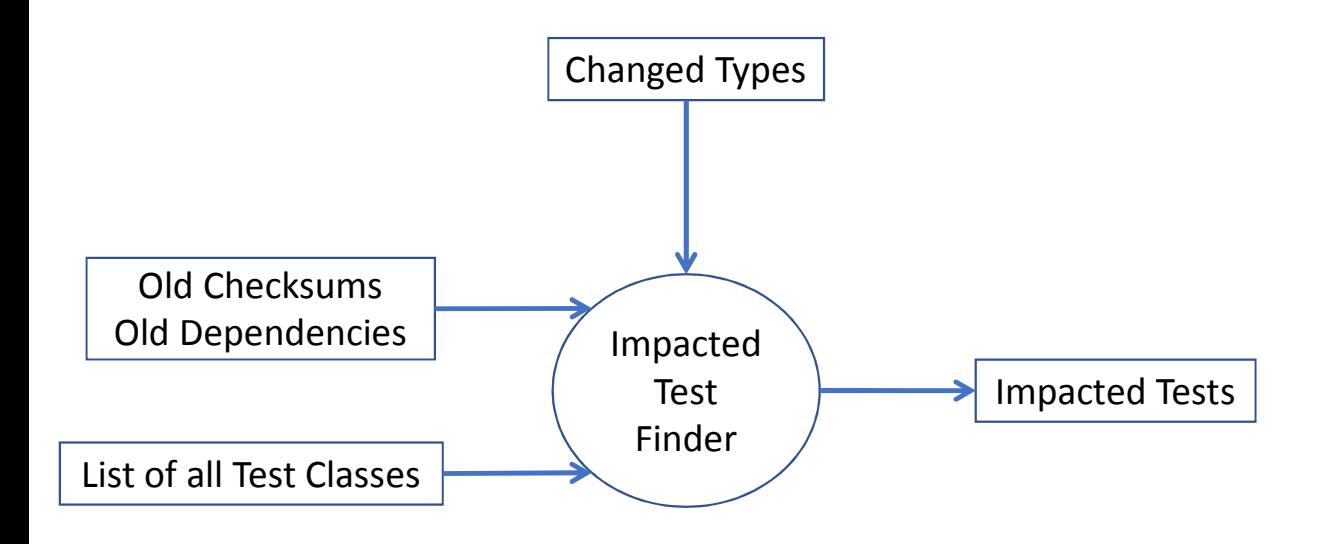

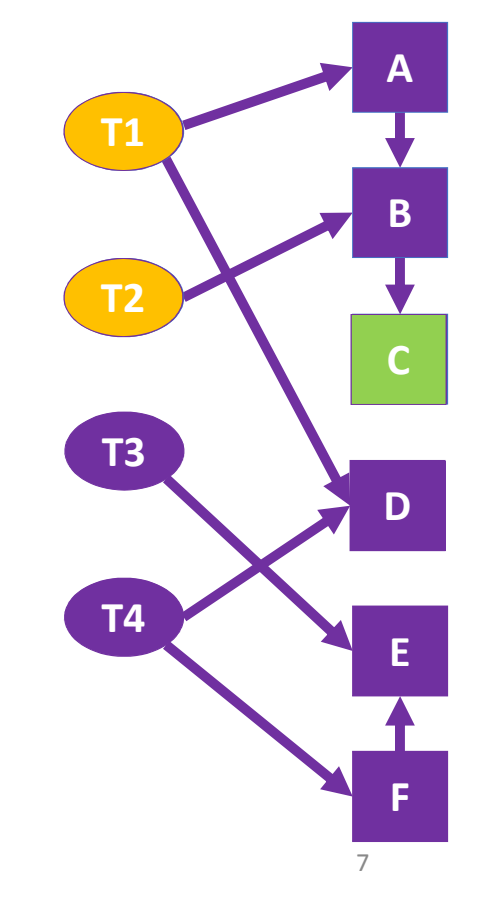

# STARTS: Running Impacted Tests

#### mvn starts:starts

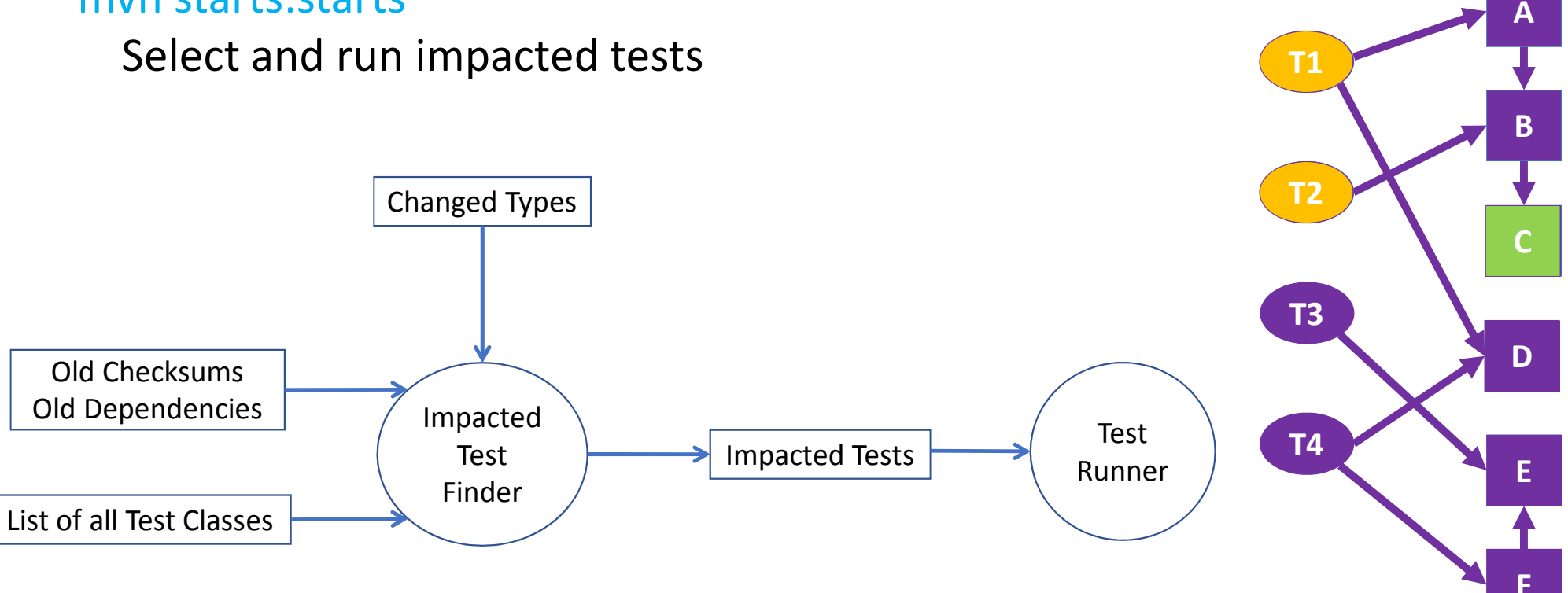

8

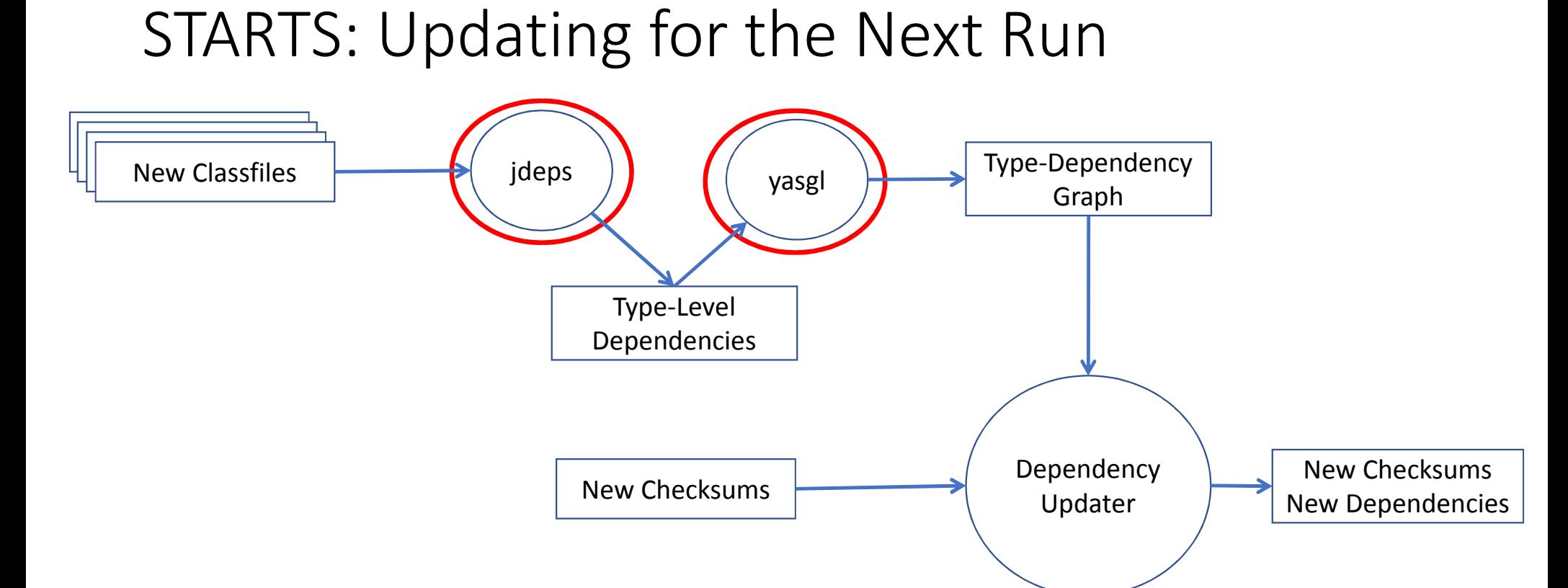

9**yasgl** is our custom graph library for computing the transitive closure **jdeps** is part of the standard JDK and quickly finds direct class dependencies

### Results on 840 versions of 32 GitHub projects

 $100$ 

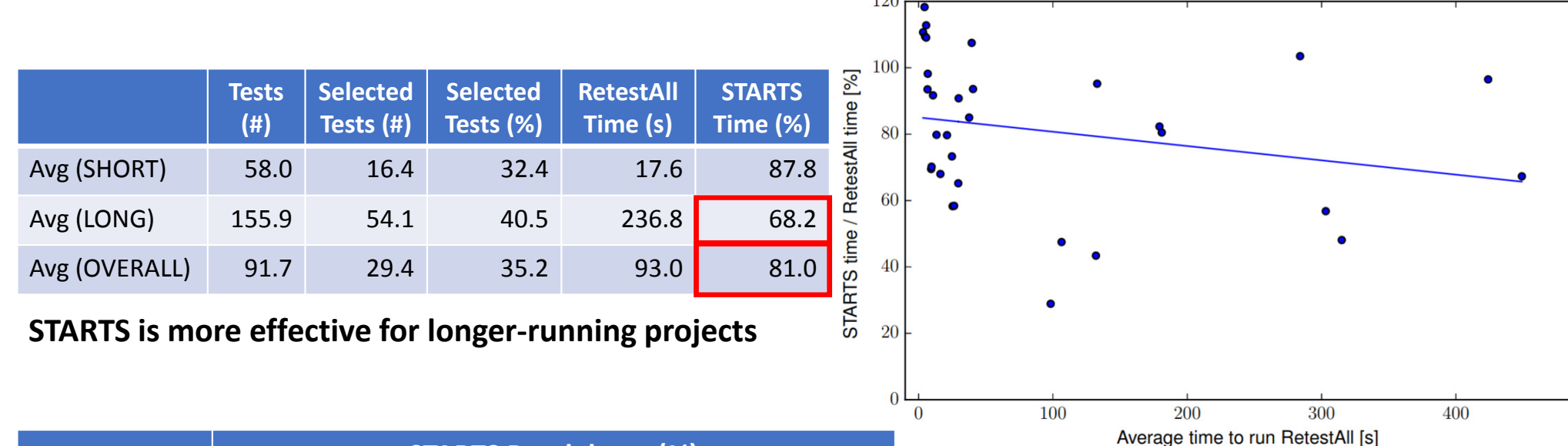

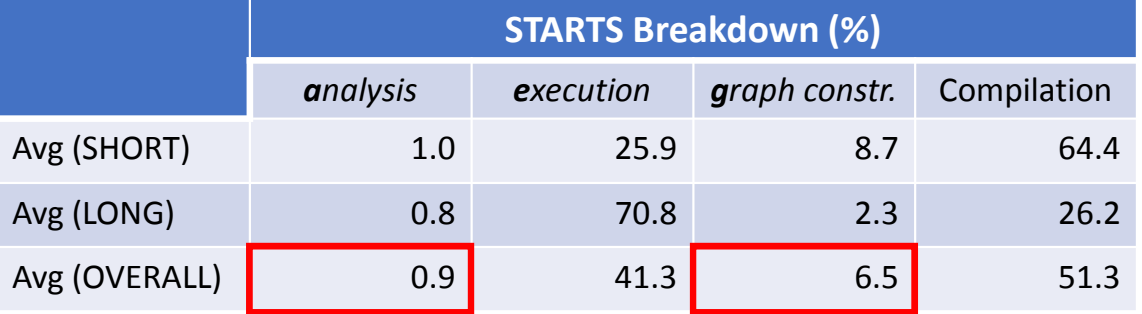

#### **STARTS analysis and graph construction timeis relatively efficient**

 $\overline{500}$ 

### Conclusions

- STARTS is a publicly-available, purely static, class-level regression test selection tool
- We are investigating ways to make STARTS safer
	- Maybe also more precise?
- STARTS is available on GitHub
	- **https://github.com/TestingResearchIllinois/starts**

### **legunse2@illinois.edu**